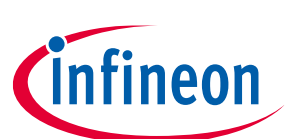

# **AURIX Development Studio**

## **Release Notes**

**Product name: AURIX™ Development Studio Release number and version: V1.6.0 build 20220329-1249 Type of release: Official Release Release method: Infineon corporate website AUTOSAR specification: None Compiler support: Not applicable Processor platform: Not applicable Date: 2022-03-31 Previous release number and version: V1.5.4 build 20211221-1518**

## <span id="page-0-0"></span>**About this document**

### **Scope and purpose**

This document details the release contents, all known issues in the release and the changes from the last release, together with information on tools, compiler options and support packages.

Changes implemented since the last release of this document are detailed first, followed by all changes implemented in previous versions of this release.

#### *Attention: Refer to the Limitations and deviations chapter before using the software for integration.*

### **Intended audience**

This document is intended for anyone using the AURIX™ Development Studio and the AURIX™ microcontroller products from Infineon Technologies AG.

#### **Reference documents**

• None

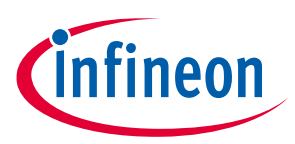

## <span id="page-1-0"></span>**Table of contents**

### **Contents**

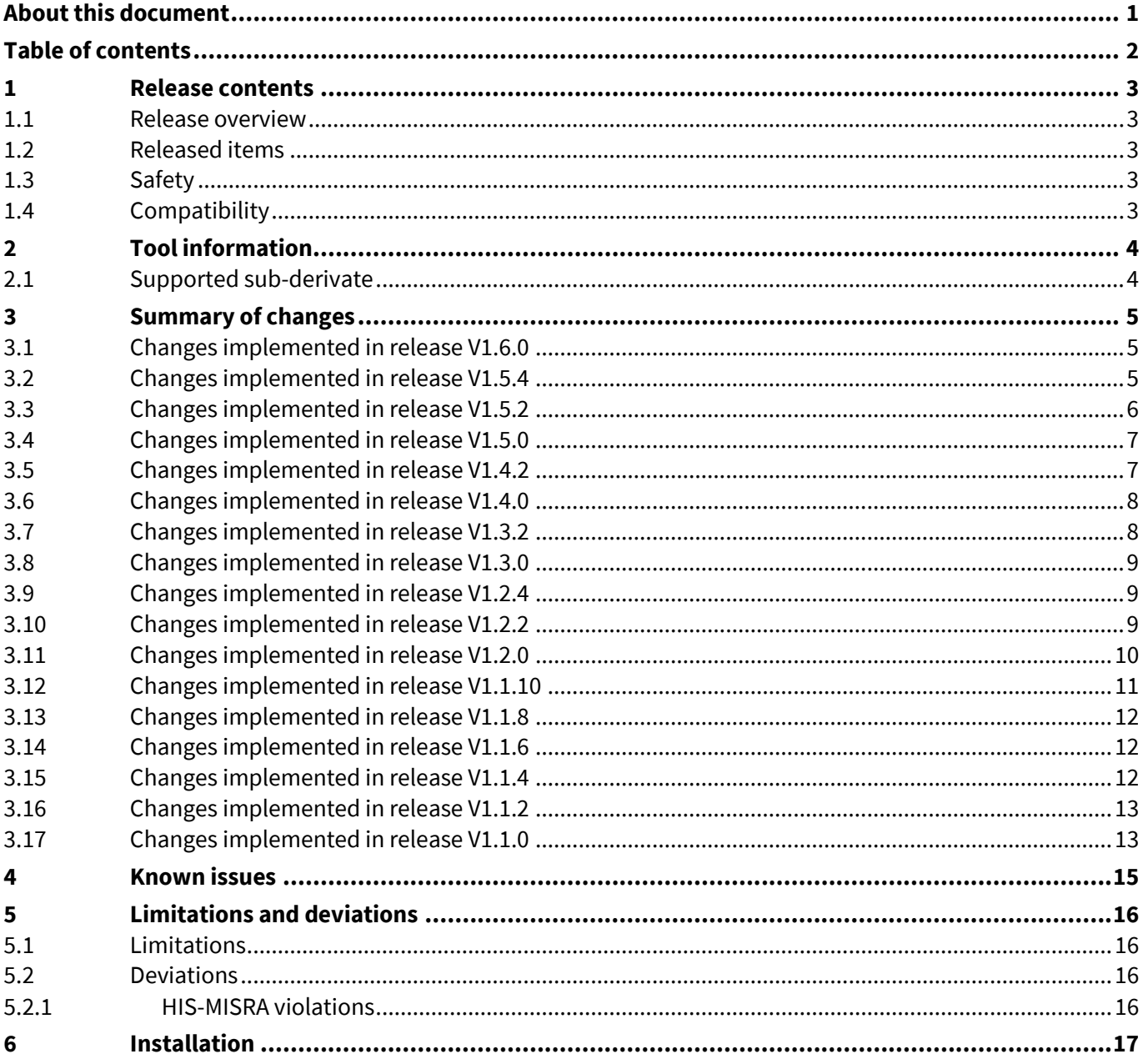

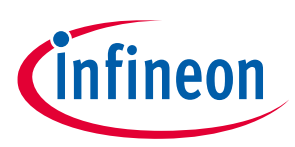

## <span id="page-2-0"></span>**1 Release contents**

### <span id="page-2-1"></span>**1.1 Release overview**

This release is for building software on AURIX™ microcontroller products from Infineon Technologies AG.

### <span id="page-2-2"></span>**1.2 Released items**

The release contains the file AURIX-studio-setup\_1.6.0.exe.

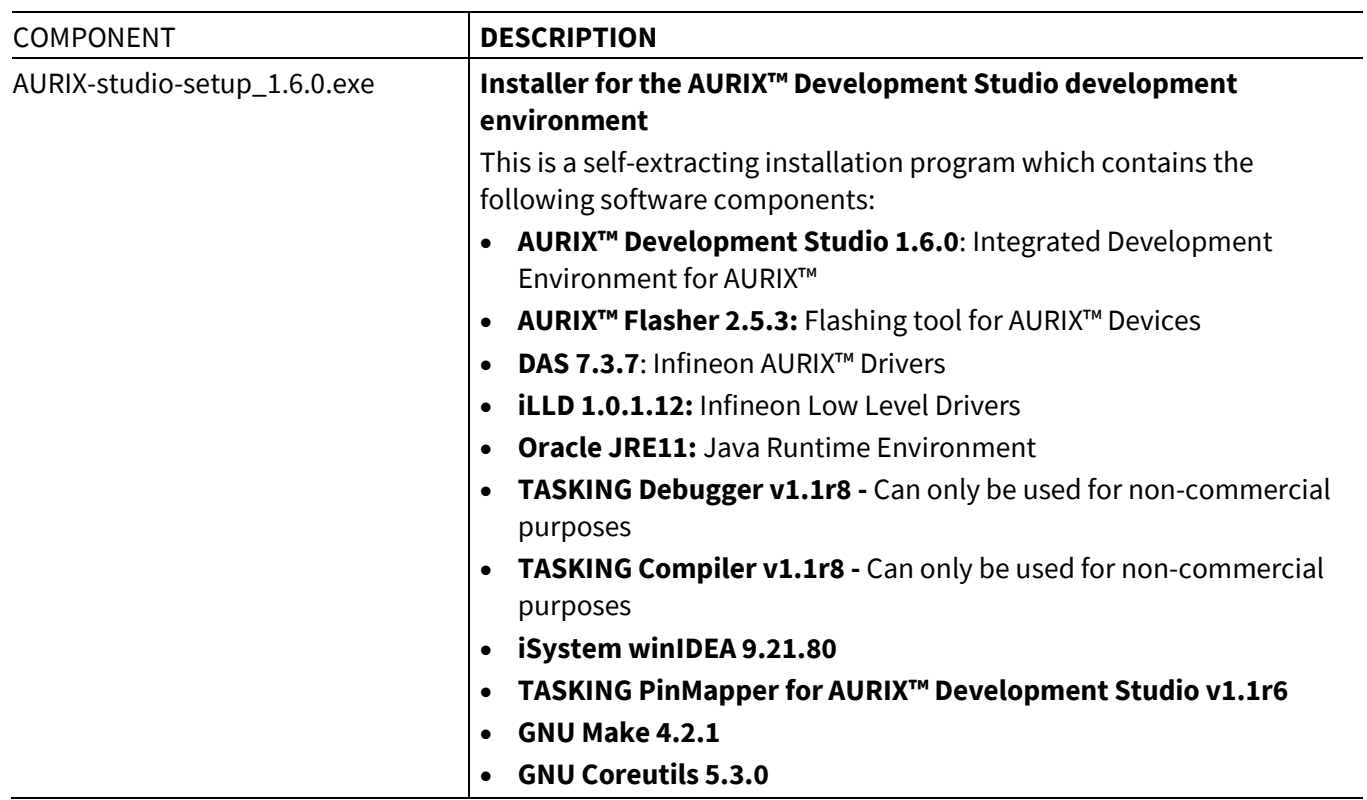

### **Table 1 Release content**

## <span id="page-2-3"></span>**1.3 Safety**

This product is a software customization. This product is developed according to project specific lean process for tool development. Safety process related documents are not in the scope of deliverables of this product and hence not produced.

## <span id="page-2-4"></span>**1.4 Compatibility**

This product is a standalone product for the main use-cases of producing and testing non-commercial software on AURIX™ microcontroller products from Infineon Technologies AG.

The AURIX™ Development Studio has been tested on Windows 10 operating system.

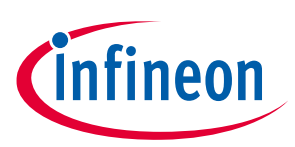

## <span id="page-3-0"></span>**2 Tool information**

Please look in to the Getting Started guide for more details.

## <span id="page-3-1"></span>**2.1 Supported sub-derivate**

Not applicable

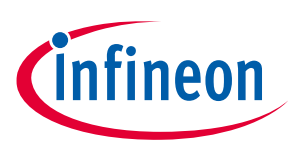

<span id="page-4-0"></span>This chapter describes the new features and fixes for issues from previous version(s).

## <span id="page-4-1"></span>**3.1 Changes implemented in release V1.6.0**

**Table 2**

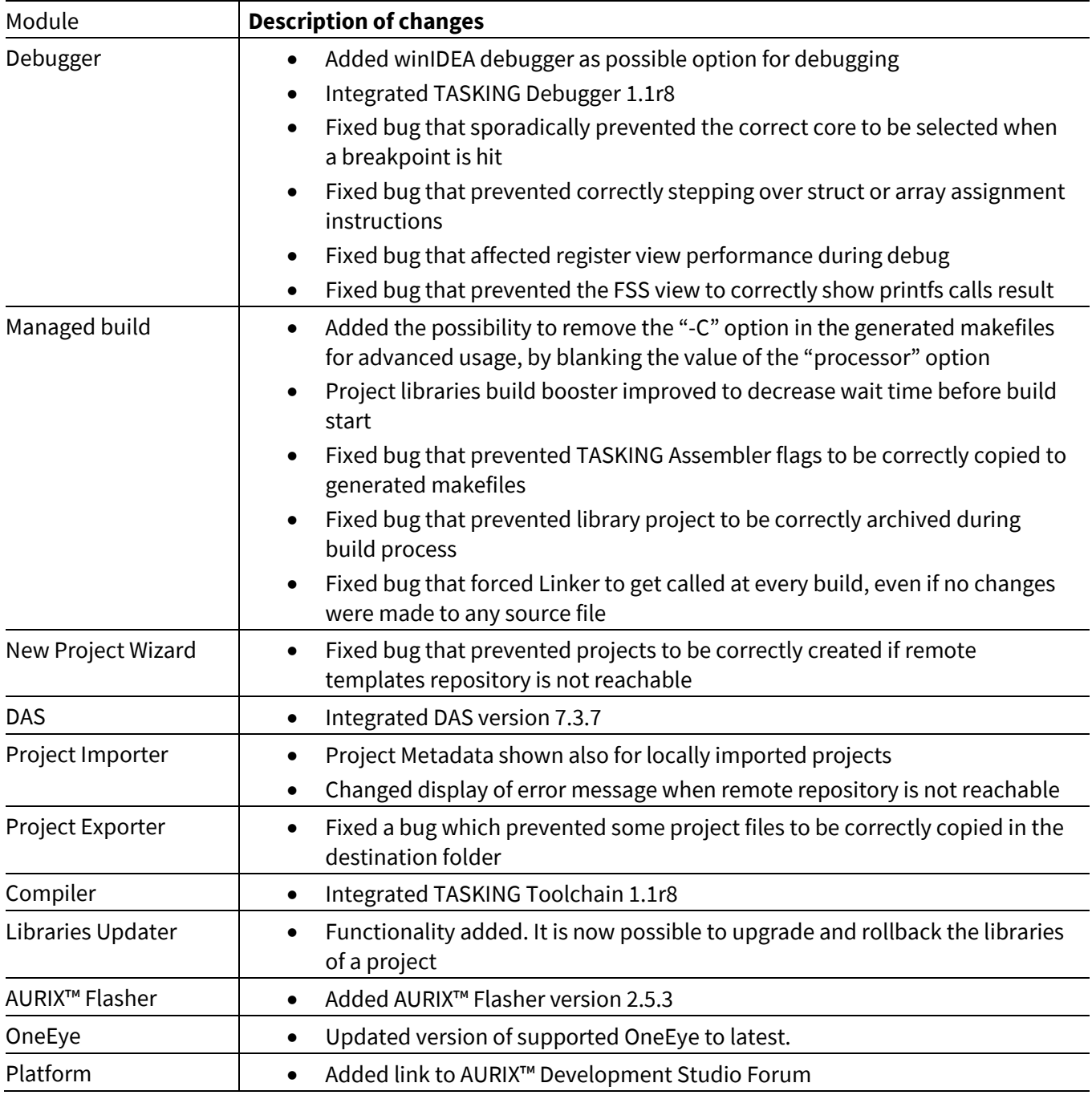

## <span id="page-4-2"></span>**3.2 Changes implemented in release V1.5.4**

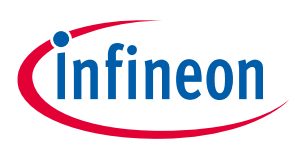

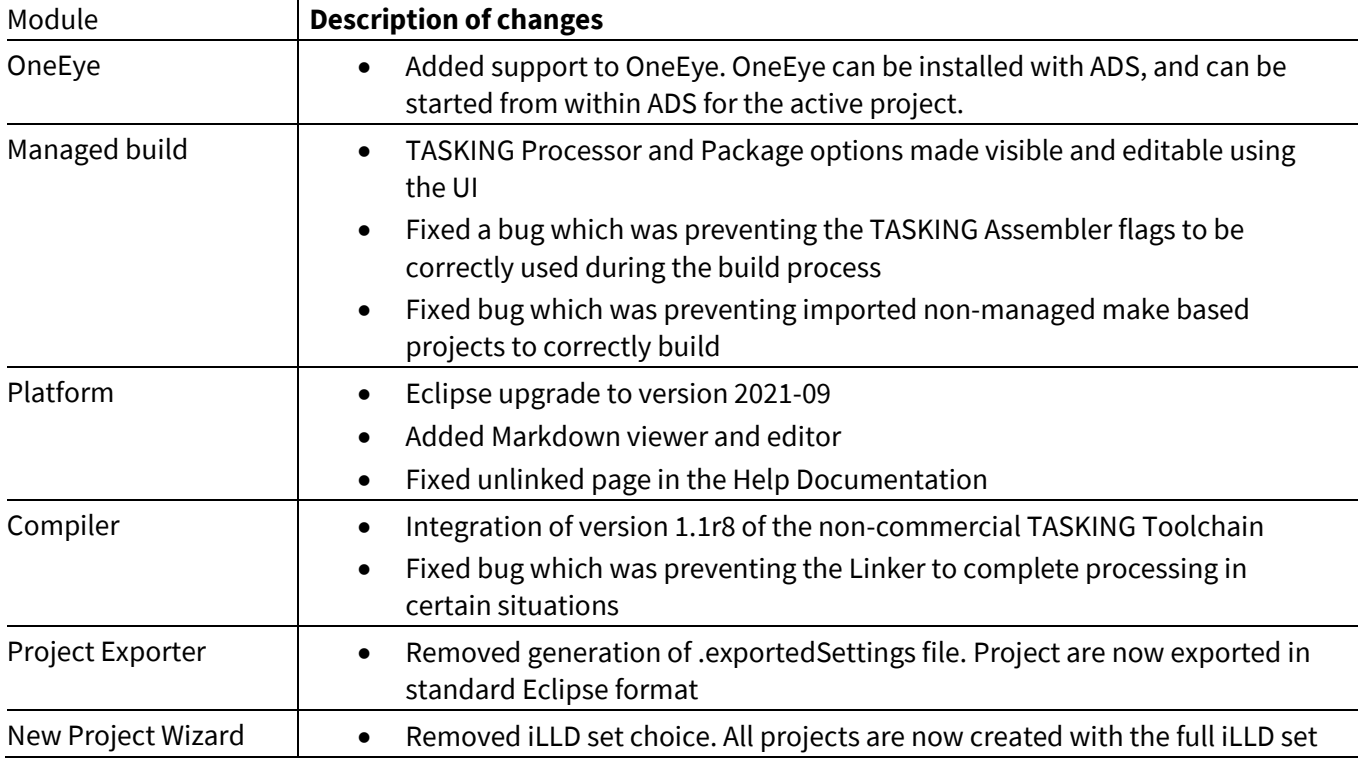

## <span id="page-5-0"></span>**3.3 Changes implemented in release V1.5.2**

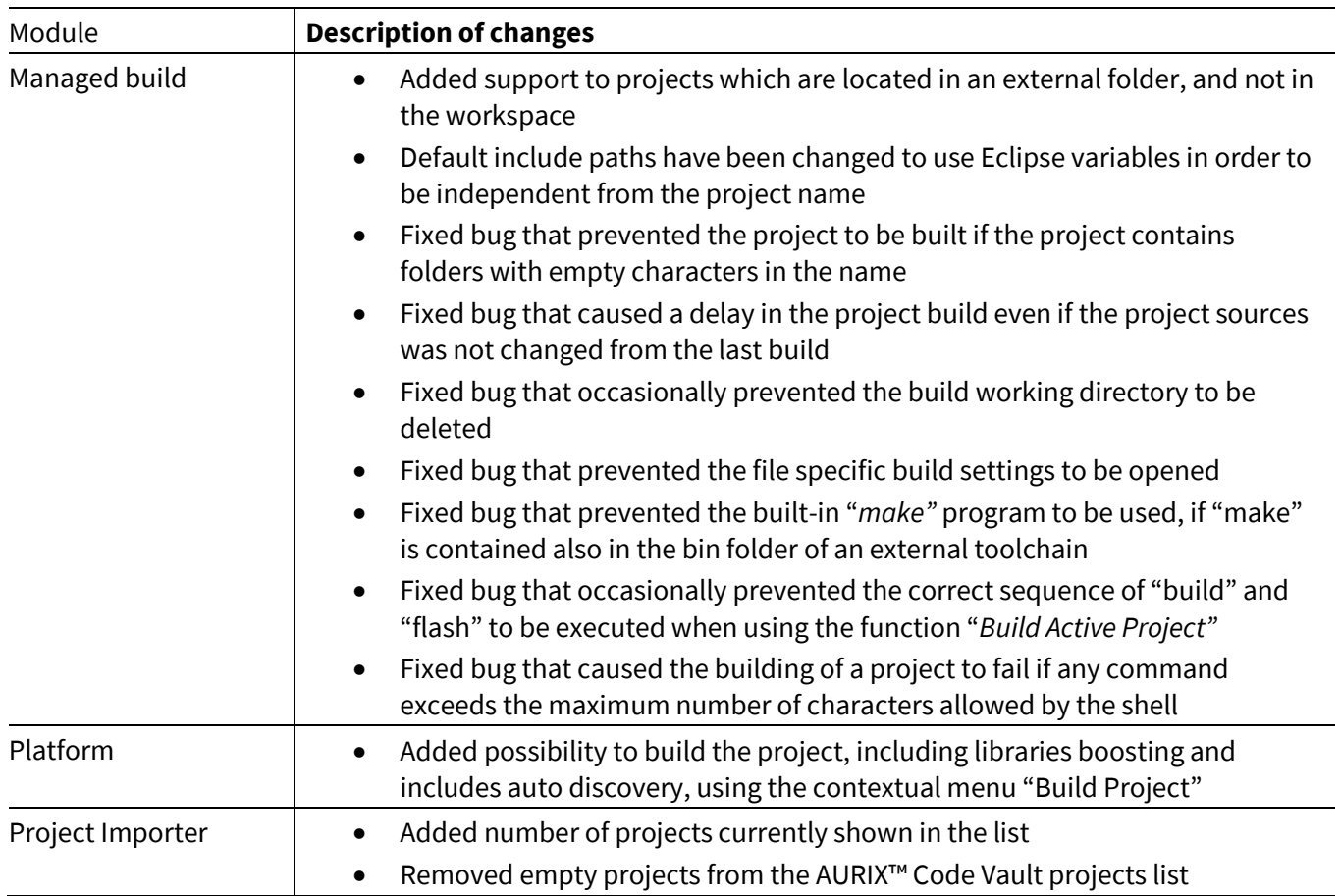

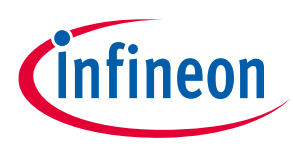

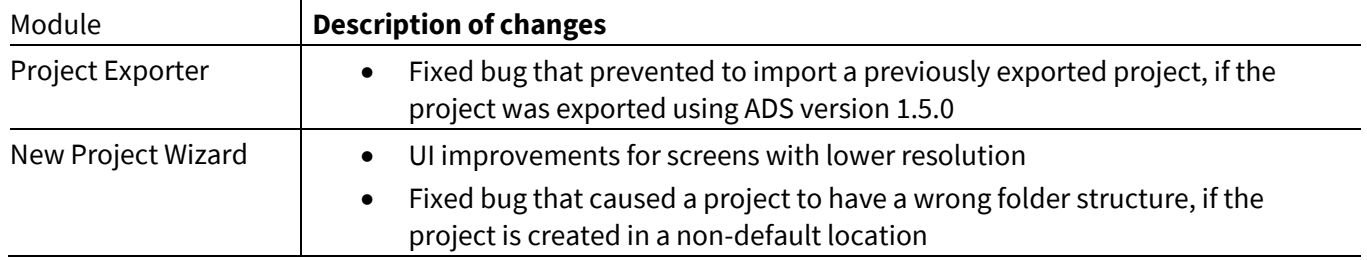

## <span id="page-6-0"></span>**3.4 Changes implemented in release V1.5.0**

#### **Table 5**

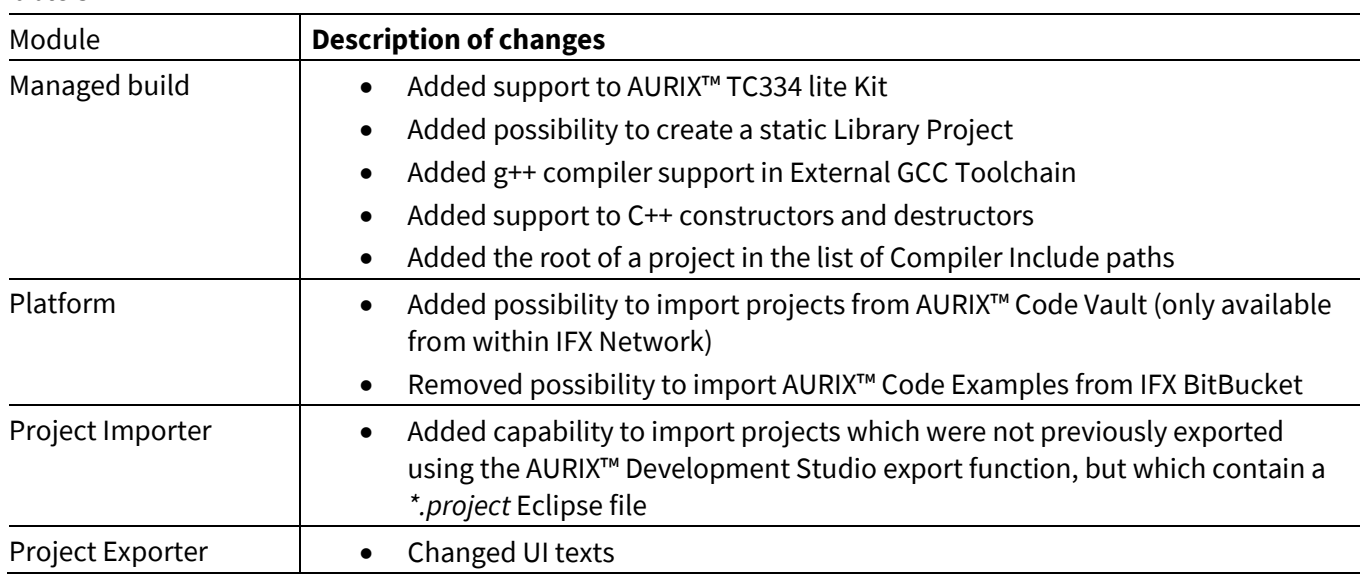

## <span id="page-6-1"></span>**3.5 Changes implemented in release V1.4.2**

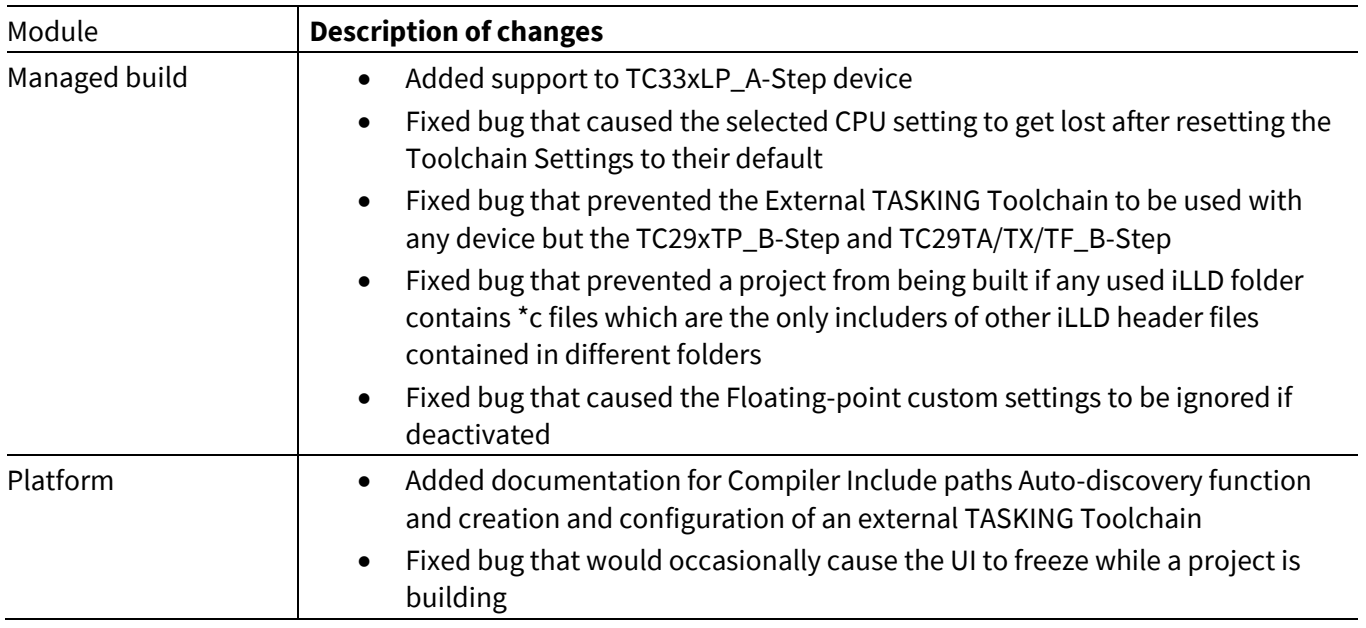

### **Release Notes**

### **Summary of changes**

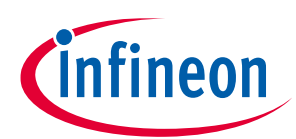

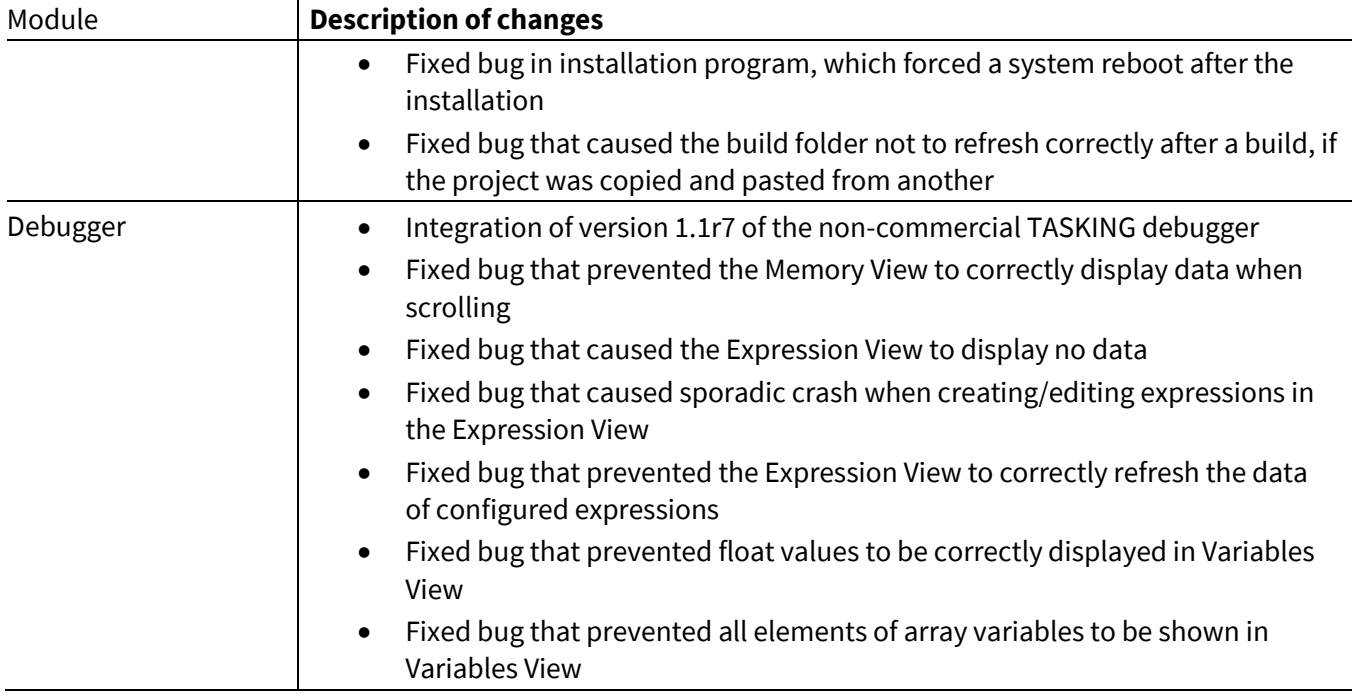

## <span id="page-7-0"></span>**3.6 Changes implemented in release V1.4.0**

#### **Table 7**

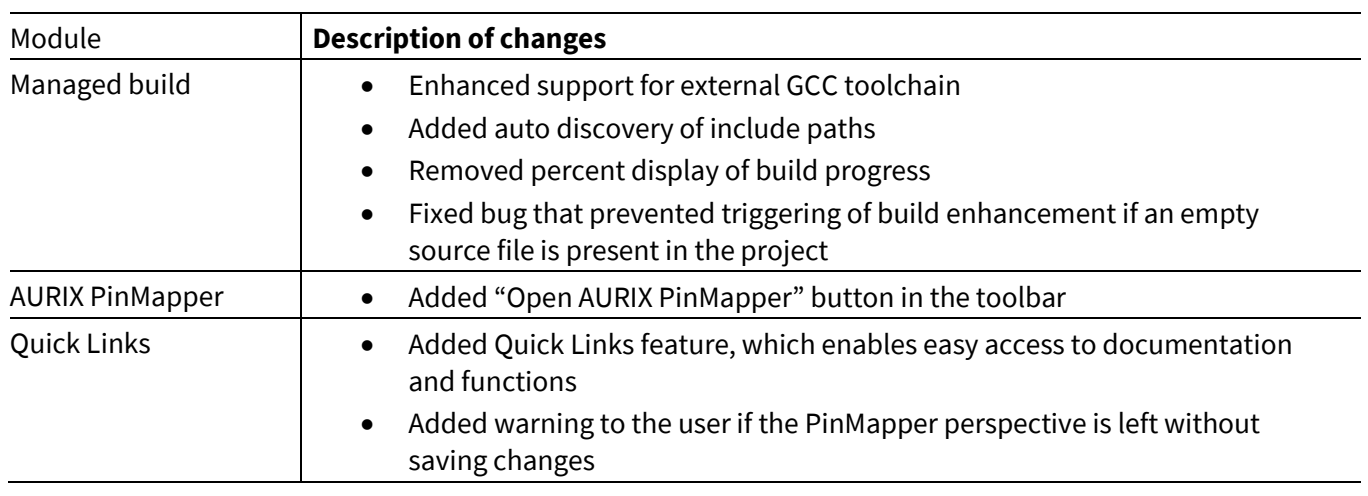

## <span id="page-7-1"></span>**3.7 Changes implemented in release V1.3.2**

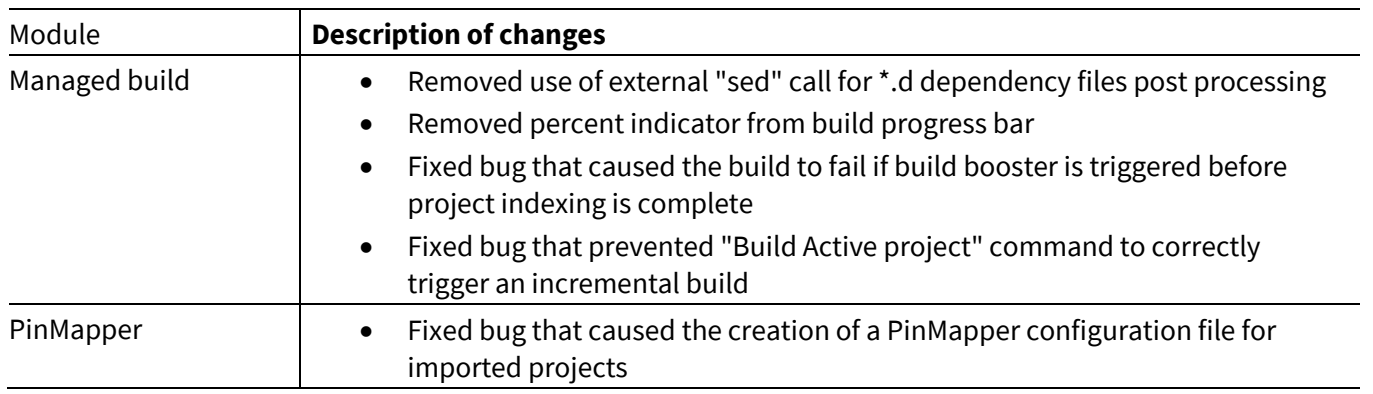

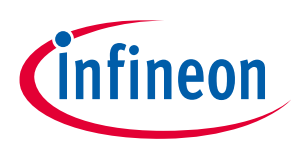

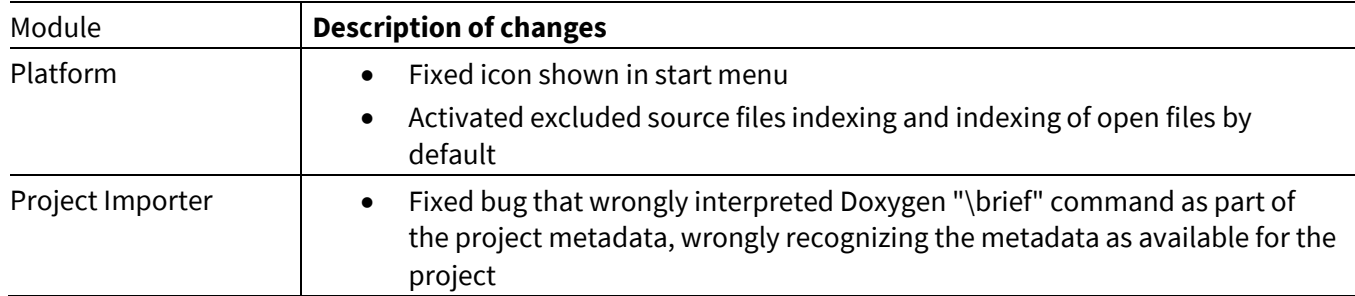

## <span id="page-8-0"></span>**3.8 Changes implemented in release V1.3.0**

#### **Table 9**

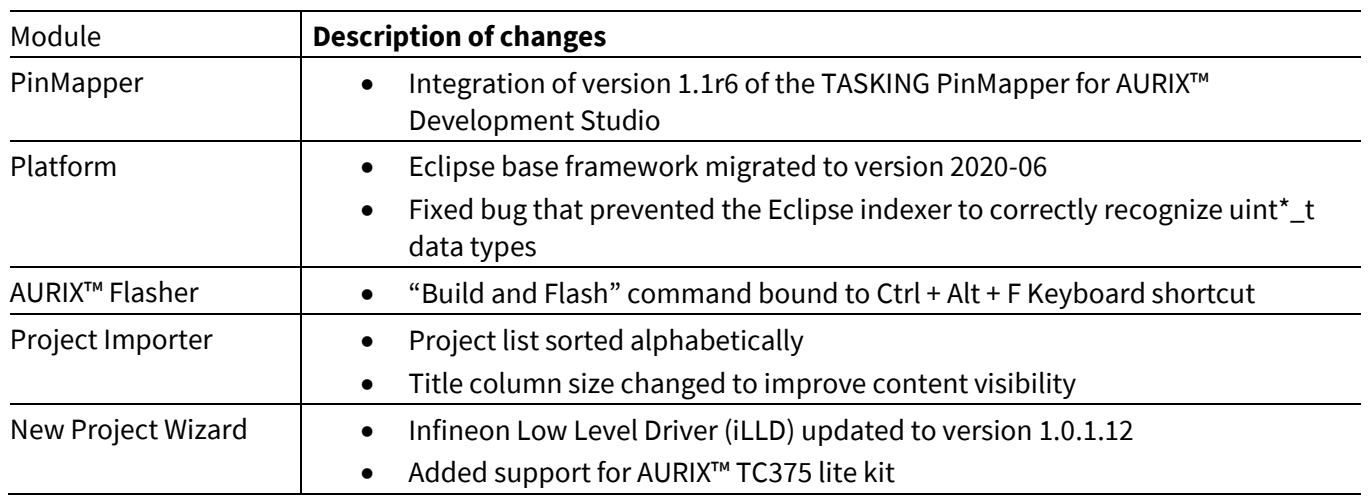

## <span id="page-8-1"></span>**3.9 Changes implemented in release V1.2.4**

#### **Table 10**

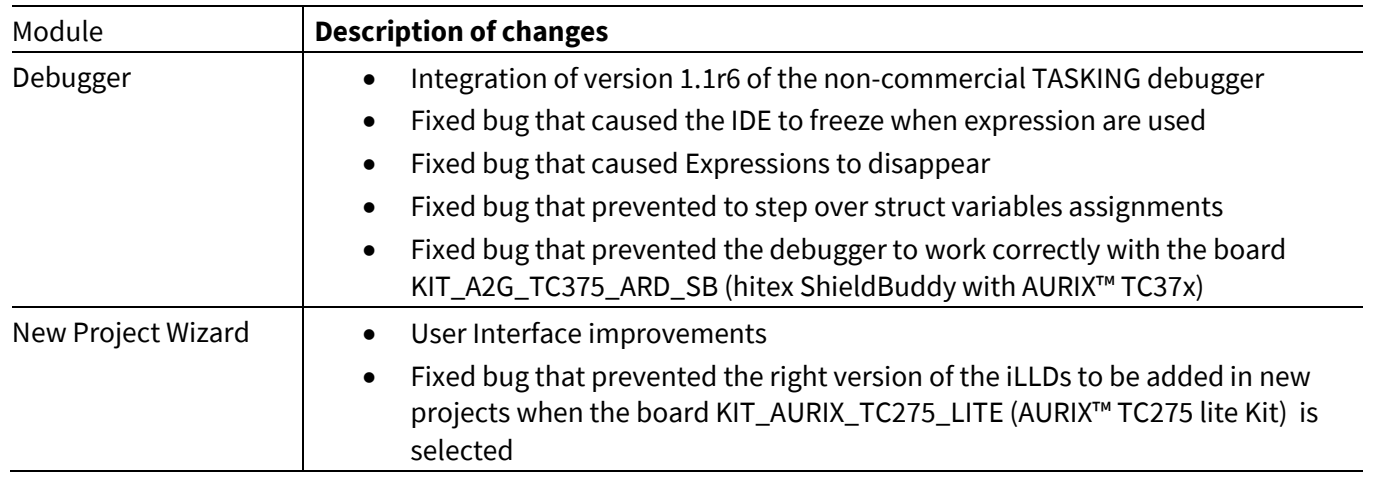

## <span id="page-8-2"></span>**3.10 Changes implemented in release V1.2.2**

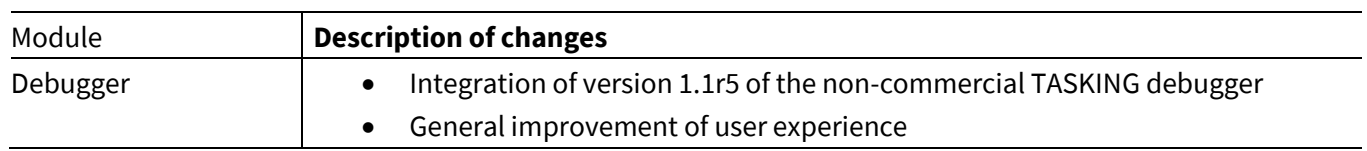

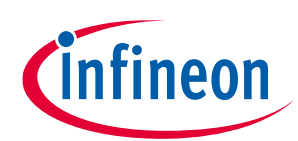

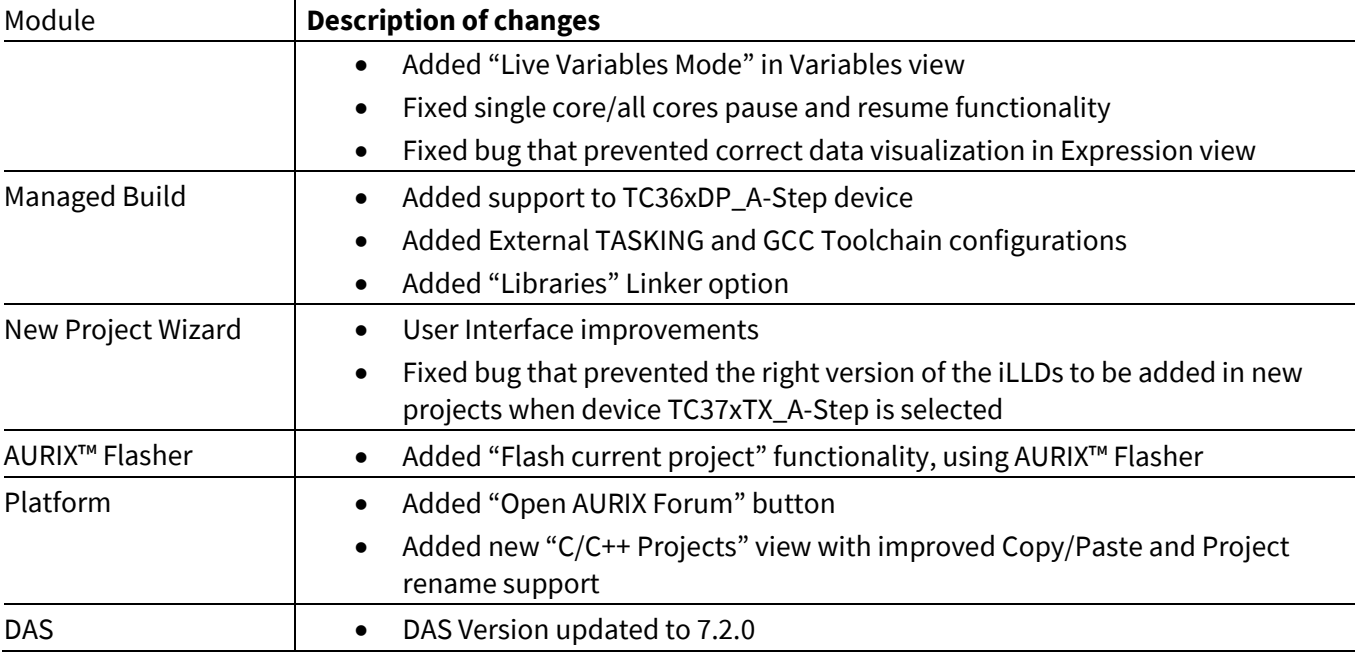

## <span id="page-9-0"></span>**3.11 Changes implemented in release V1.2.0**

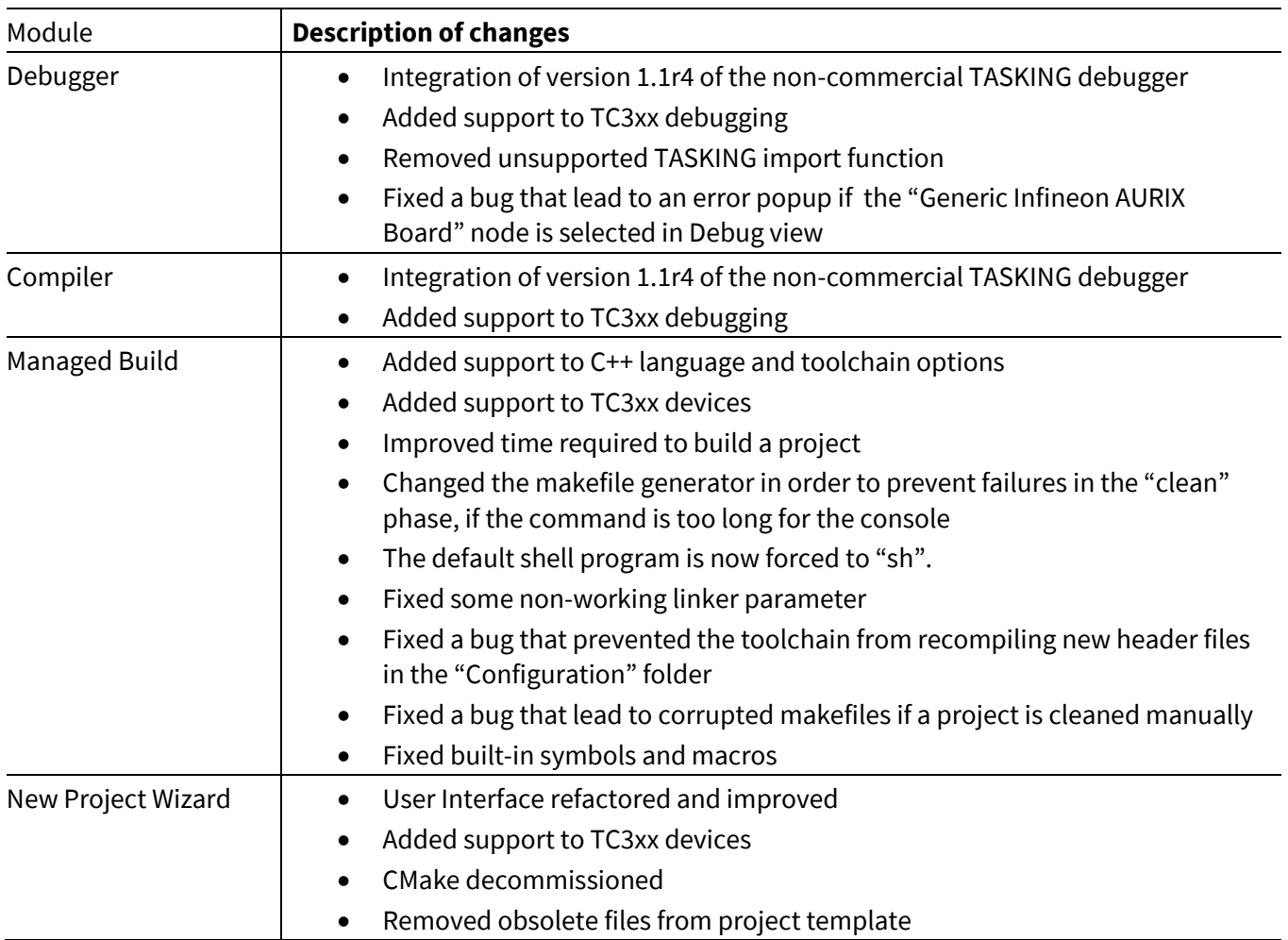

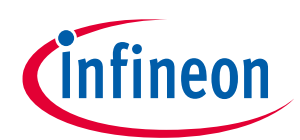

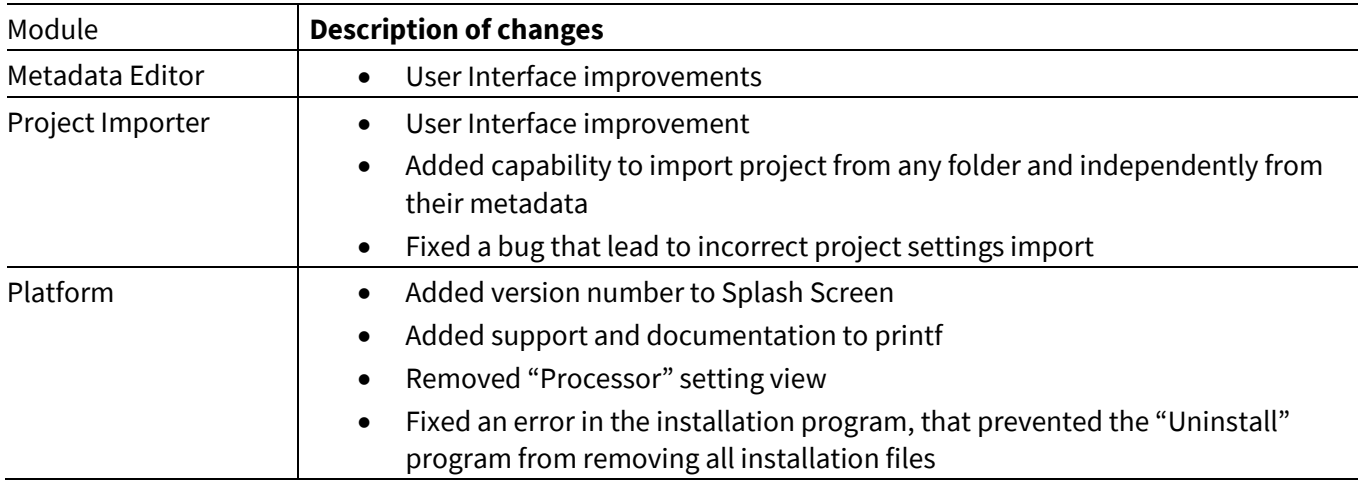

## <span id="page-10-0"></span>**3.12 Changes implemented in release V1.1.10**

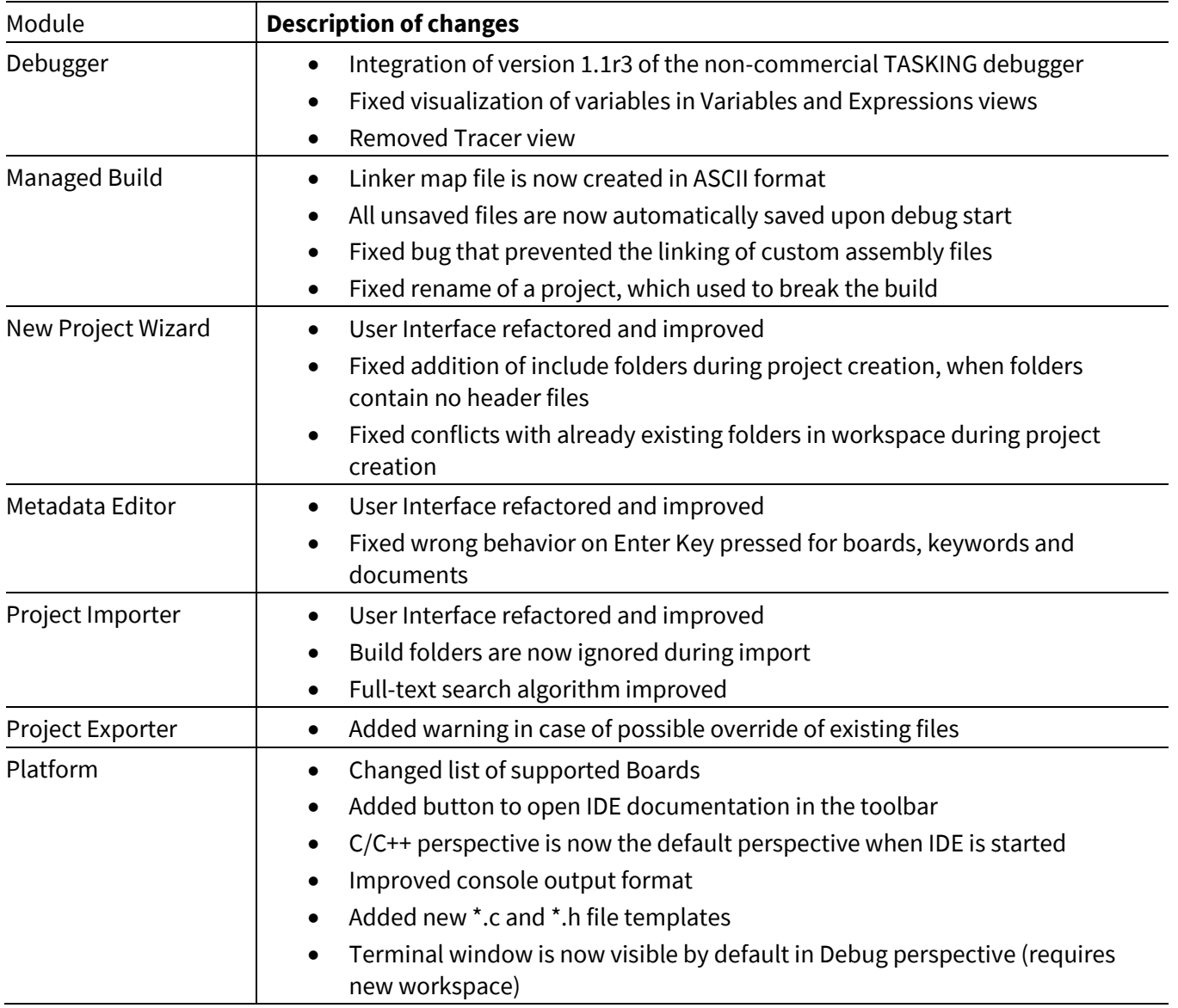

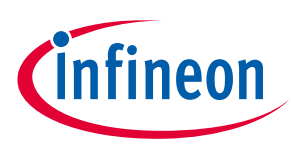

## <span id="page-11-0"></span>**3.13 Changes implemented in release V1.1.8**

#### **Table 14**

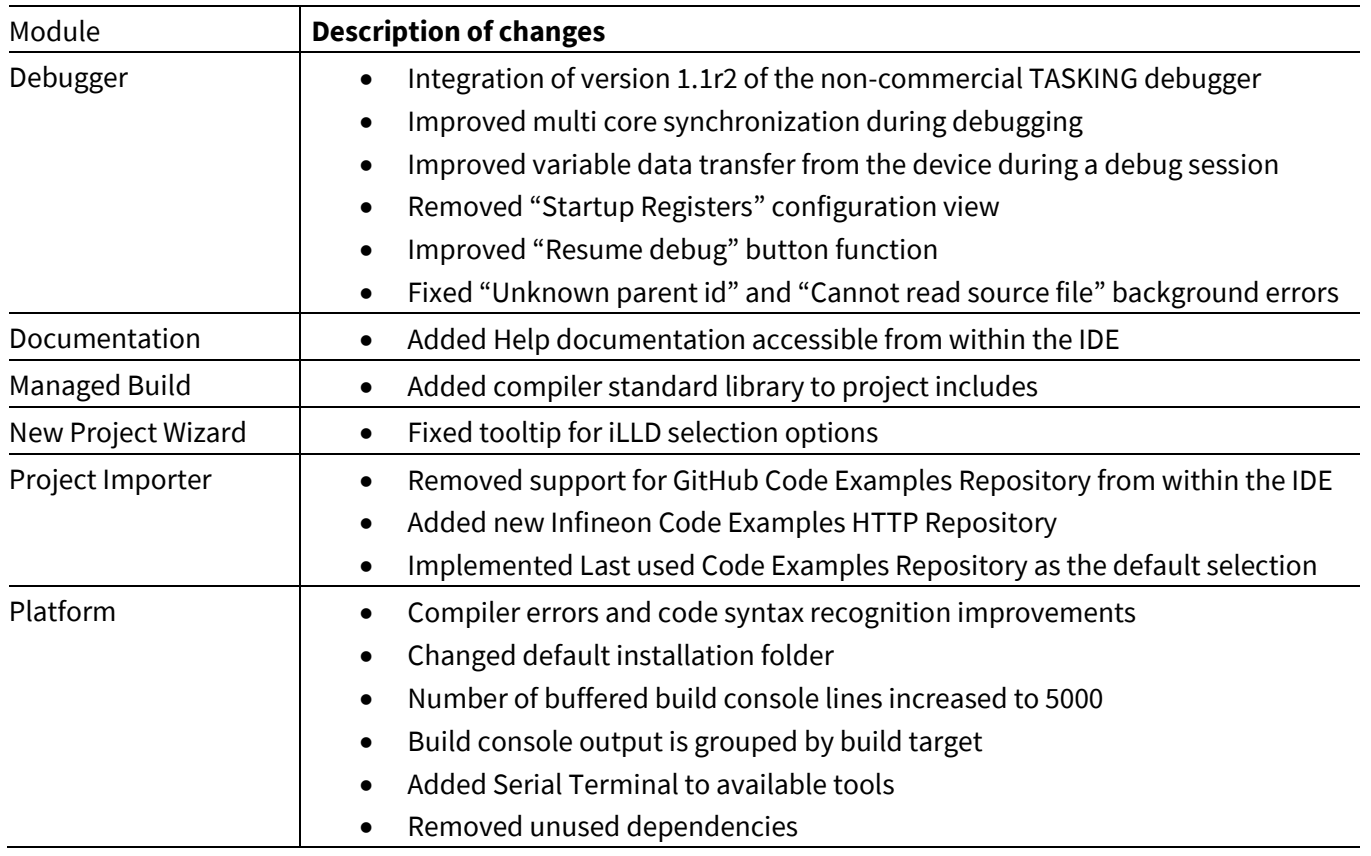

## <span id="page-11-1"></span>**3.14 Changes implemented in release V1.1.6**

### **Table 15**

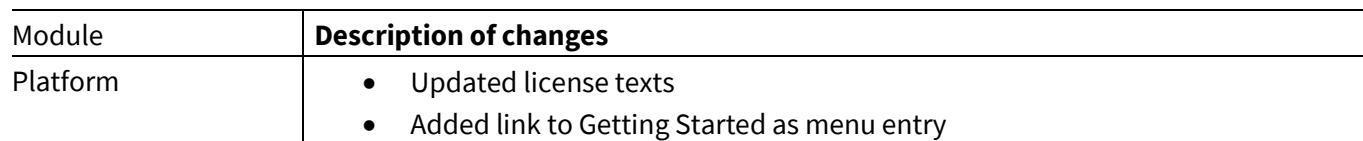

## <span id="page-11-2"></span>**3.15 Changes implemented in release V1.1.4**

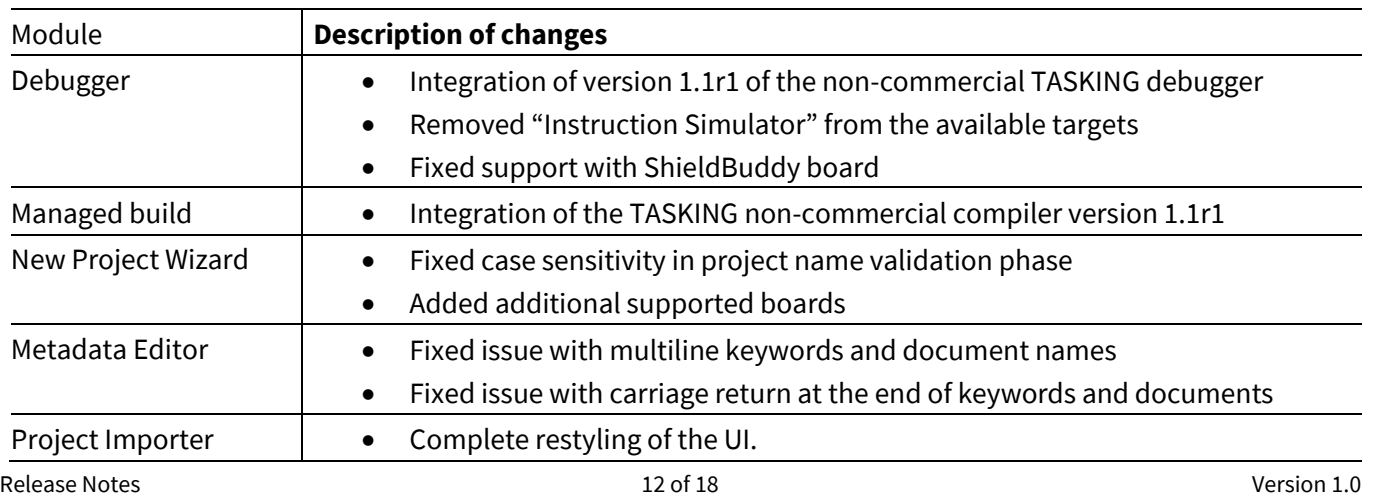

### **Release Notes**

### **Summary of changes**

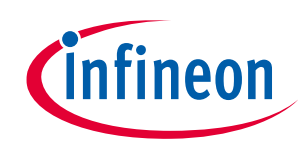

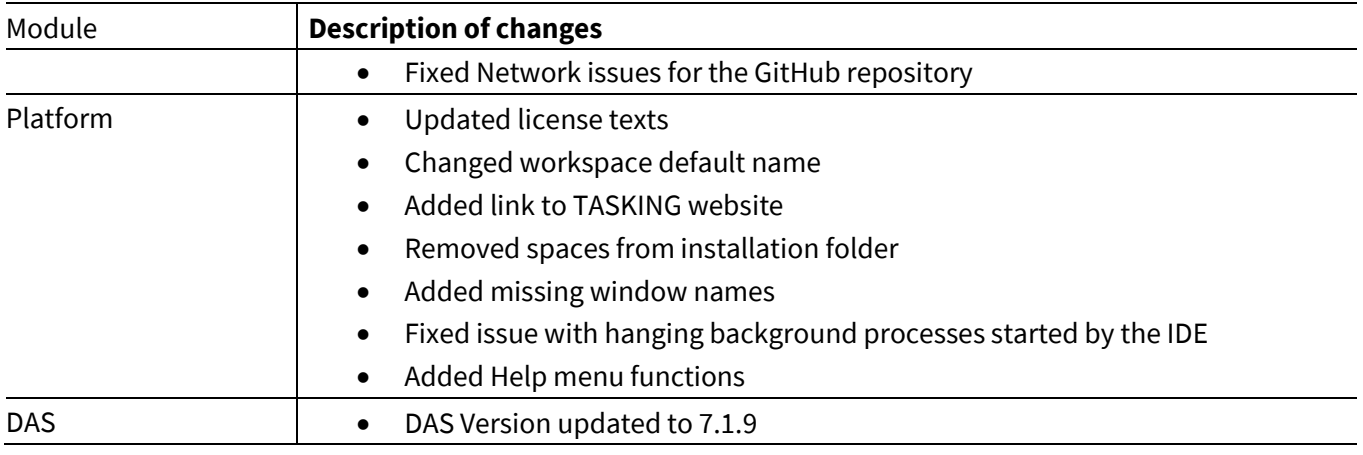

## <span id="page-12-0"></span>**3.16 Changes implemented in release V1.1.2**

**Table 17**

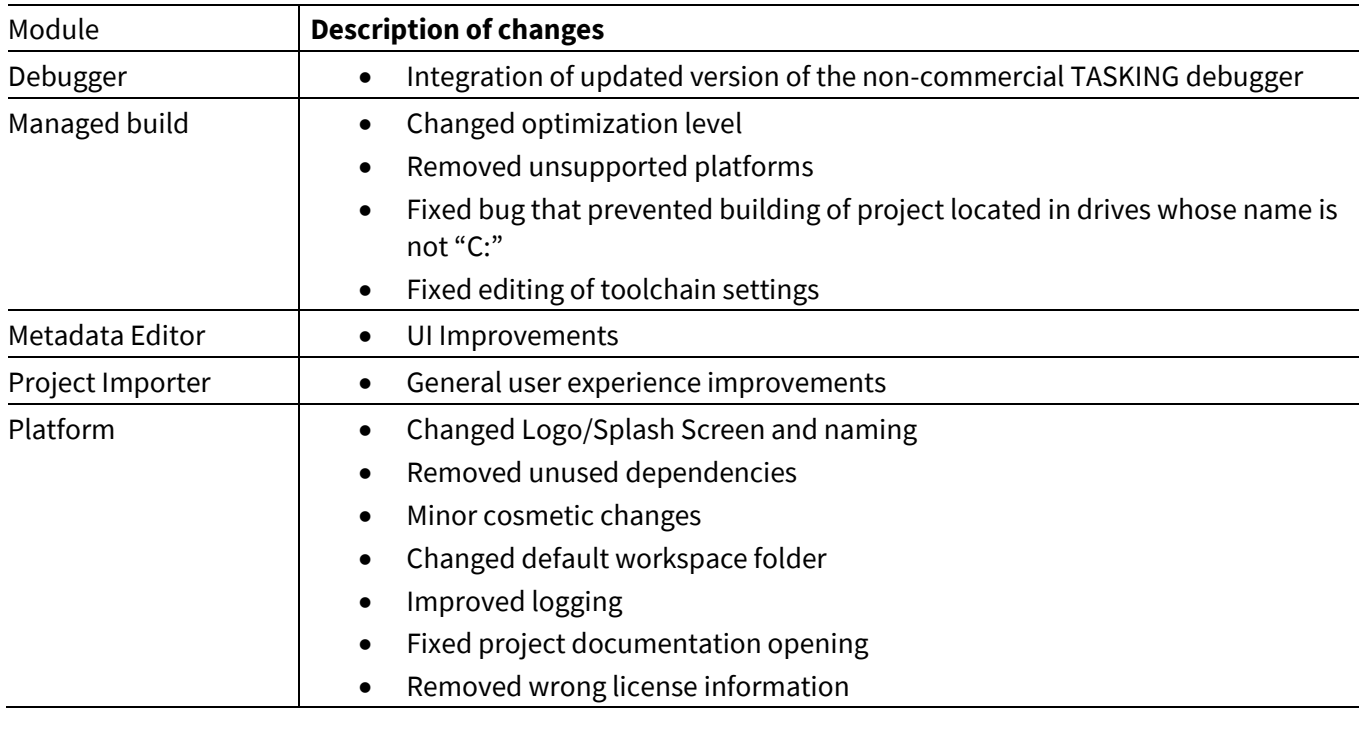

## <span id="page-12-1"></span>**3.17 Changes implemented in release V1.1.0**

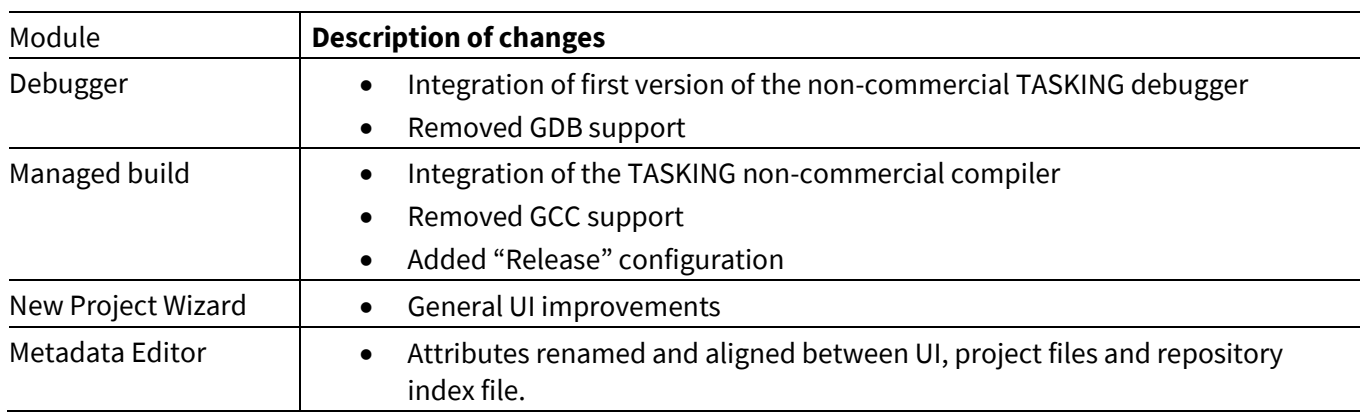

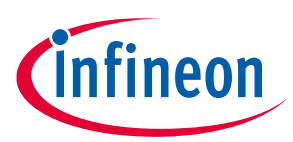

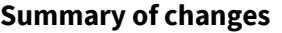

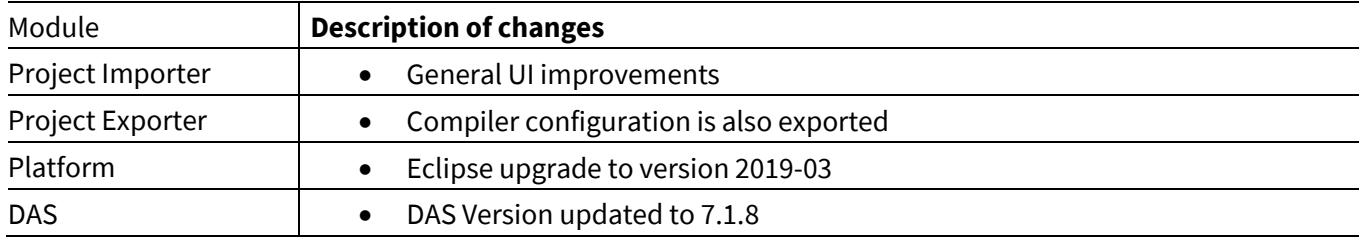

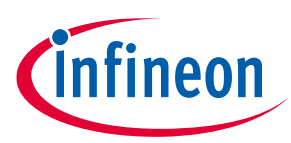

## <span id="page-14-0"></span>**4 Known issues**

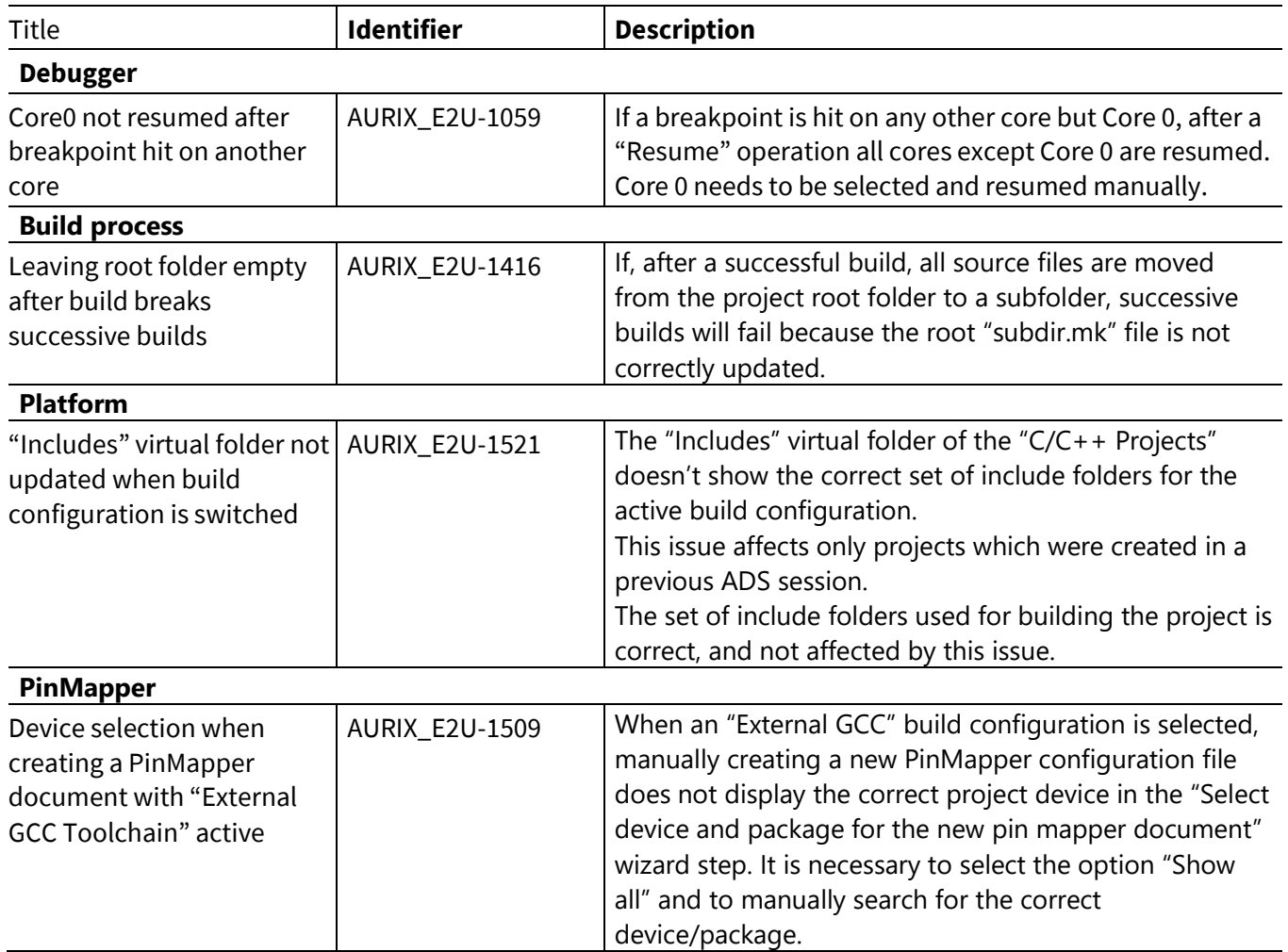

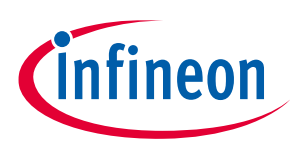

## <span id="page-15-0"></span>**5 Limitations and deviations**

This chapter describes the limitations and deviations due to software/hardware design constraints.

### <span id="page-15-1"></span>**5.1 Limitations**

There are no limitations towards the established usage of the project environment for the purpose of creating software running on AURIX™ microcontroller products from Infineon Technologies AG.

### <span id="page-15-2"></span>**5.2 Deviations**

There are no deviations towards the established usage of the project environment for the purpose of creating software running on AURIX™ microcontroller products from Infineon Technologies AG.

### <span id="page-15-3"></span>**5.2.1 HIS-MISRA violations**

Not applicable for this product

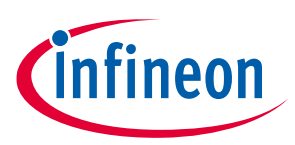

## <span id="page-16-0"></span>**6 Installation**

Please refer to the **Getting Started** document, which can be downloaded from <https://www.infineon.com/AURIXdevelopmentstudio>

#### **Trademarks**

All referenced product or service names and trademarks are the property of their respective owners.

#### **Edition 2022-03-31**

**Published by**

**Infineon Technologies AG**

**81726 Munich, Germany**

**© 2022 Infineon Technologies AG. All Rights Reserved.**

**Do you have a question about this document?**

**Email[: erratum@infineon.com](mailto:erratum@infineon.com;ctdd@infineon.com?subject=Document%20question%20)**

**Document reference None**

#### **IMPORTANT NOTICE**

The information given in this document shall in no event be regarded as a guarantee of conditions or characteristics ("Beschaffenheitsgarantie") .

With respect to any examples, hints or any typical values stated herein and/or any information regarding the application of the product, Infineon Technologies hereby disclaims any and all warranties and liabilities of any kind, including without limitation warranties of non-infringement of intellectual property rights of any third party.

In addition, any information given in this document is subject to customer's compliance with its obligations stated in this document and any applicable legal requirements, norms and standards concerning customer's products and any use of the product of Infineon Technologies in customer's applications.

The data contained in this document is exclusively intended for technically trained staff. It is the responsibility of customer's technical departments to evaluate the suitability of the product for the intended application and the completeness of the product information given in this document with respect to such application.

For further information on the product, technology, delivery terms and conditions and prices please contact your nearest Infineon Technologies office (**[www.infineon.com](http://www.infineon.com/)**).

#### **WARNINGS**

Due to technical requirements products may contain dangerous substances. For information on the types in question please contact your nearest Infineon Technologies office.

Except as otherwise explicitly approved by Infineon Technologies in a written document signed by authorized representatives of Infineon Technologies, Infineon Technologies' products may not be used in any applications where a failure of the product or any consequences of the use thereof can reasonably be expected to result in personal injury.